### **COMSOL CONFERENCE** oston 2012

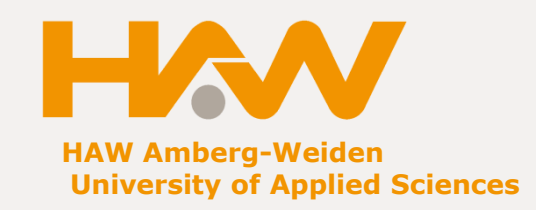

### **Contactless Power and Data Transfer for Multiple Nonlinear Loads**

H. –P. Schmidt, U. Vogl

HAW Amberg-Weiden, University of Applied Sciences, Amberg D-92224 Amberg, Germany

Excerpt from the Proceedings of the 2012 COMSOL Conference in Boston

### **Introduction**

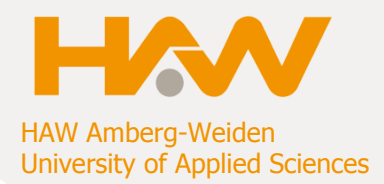

#### **Contactless Power and Data Transfer Application in Industrial Automation**

De- centralized automation with distributed sensors & actors ( e.g. conveyer)

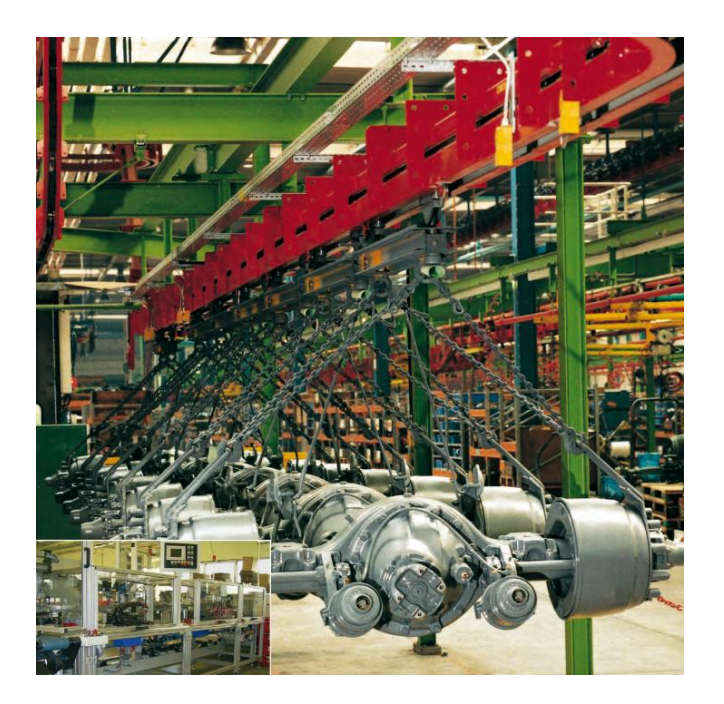

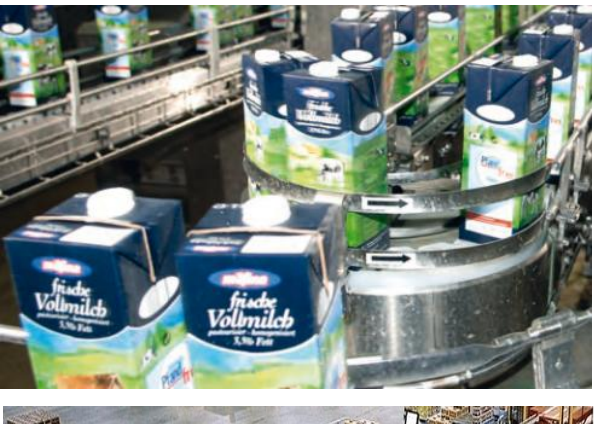

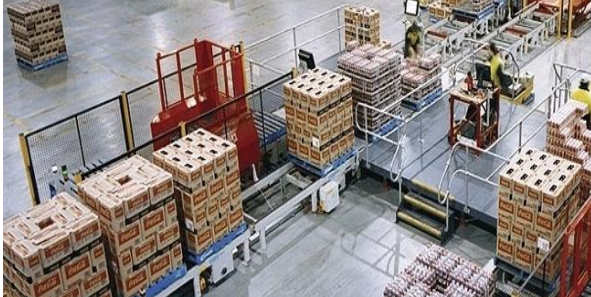

### **Introduction**

**Basic Layout**

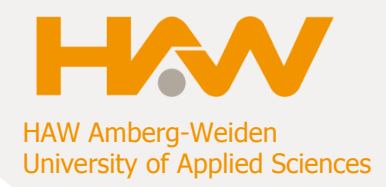

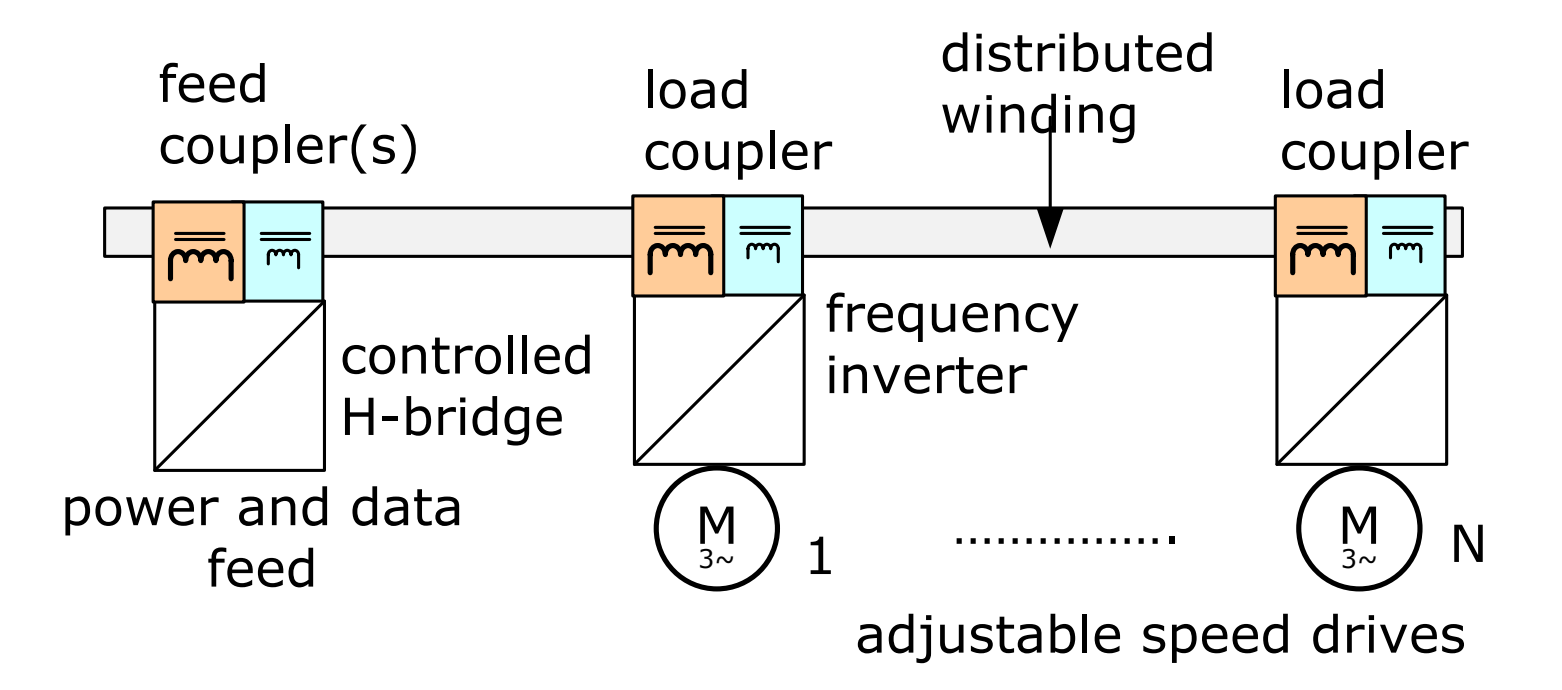

### **Intrdouction**

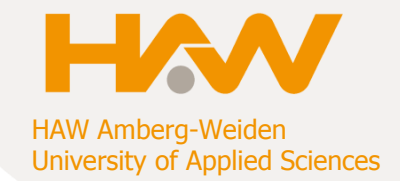

#### **Multi-winding transformer with one "distributed" winding**

- Power transfer
	- Feed  $< 10$  kW
	- Load < 0.5 kW (typical)
- Data transfer
	- 500 kBit/s
	- Cycle time < 2ms
- Frequency range
	- 20- 70 kHz power
	- 20- 600 kHz data
- Extension
	- Length < 100 m / 300 ft

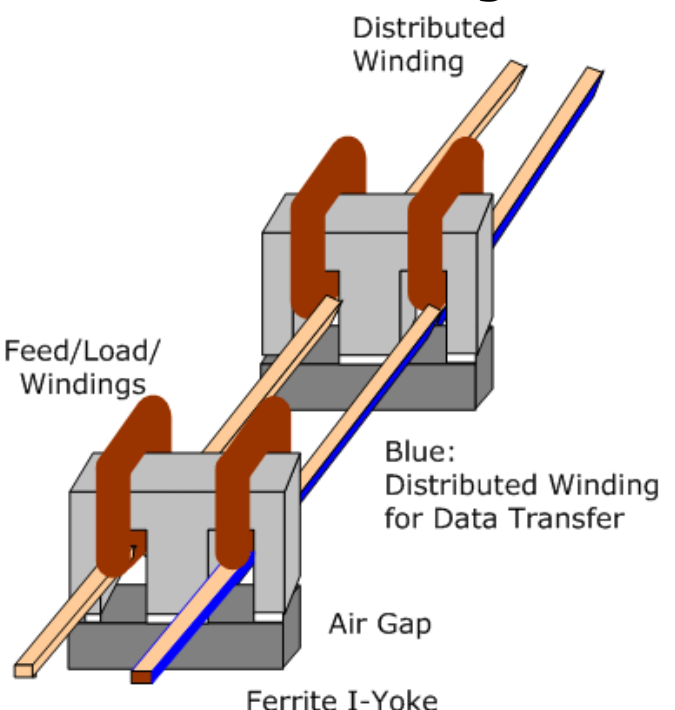

### **Objectives**

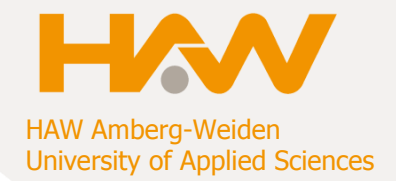

#### **AC/DC COMSOL for quasi-static conditions in 2D and 3D EM calculations AND eventually couple with "equation-based"**

Realize design goals such as:

- Voltage must not vary too much at loads regardless of number of loads (resonances , variable loads …)
- Minimize losses while not increasing cost

Ongoing work utilizes version COMSOL 4.3

- Determination of lumped parameters such as
	- self and mutual inductances
	- capacitances (not dealt with here)
- Studies in frequency domain
- Time depended calculations (not yet...)

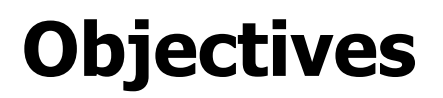

#### **Find Lumped Parameters**

### HAW Amberg-Weiden University of Applied Sciences

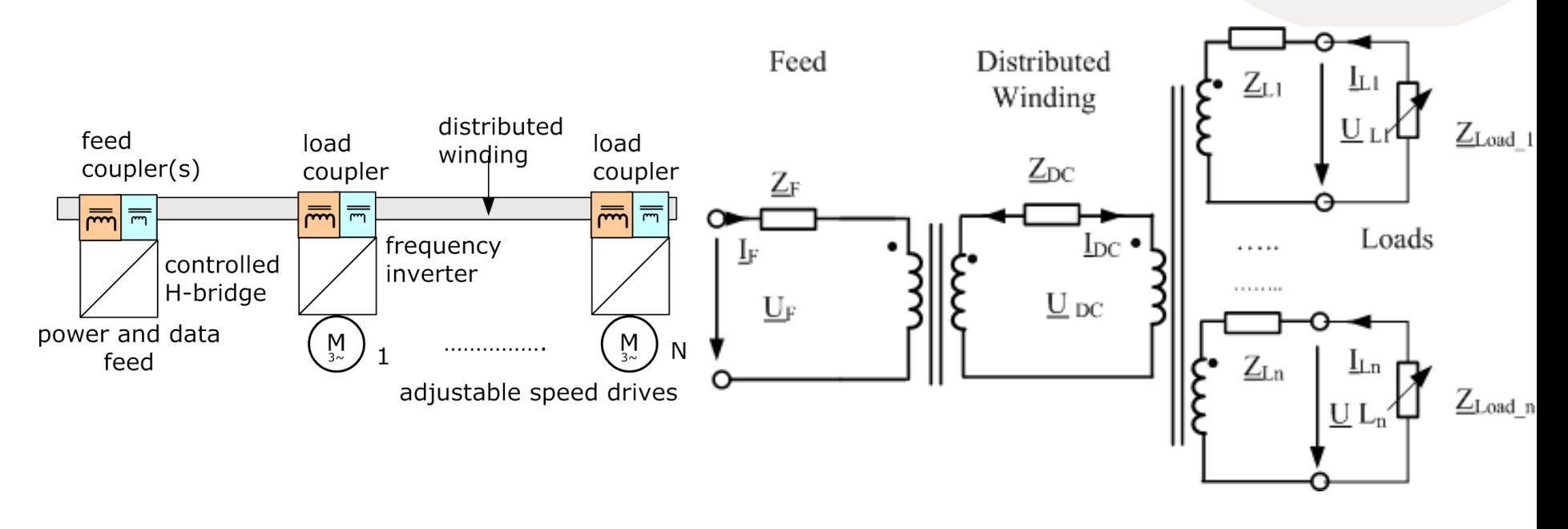

$$
\underline{U}_F = \underline{Z}_F \cdot \underline{I}_F + j\omega M_{DWF} \cdot \underline{I}_{DC}
$$
  
\n
$$
0 = \underline{Z}_{DW} \cdot \underline{I}_{DW} + j\omega \cdot M_{DWF} \cdot \underline{I}_F - j\omega \cdot \sum_{j=1}^{N_{load}} M_{DCLi} \cdot \underline{I}_{Li}
$$
  
\n
$$
\underline{U}_{Li} = \underline{Z}_{Li} \cdot \underline{I}_{Li} + j\omega \cdot M_{DwLi} \cdot \underline{I}_{DW} + j\omega \cdot \sum_{\substack{j=1, \\ j \neq i}}^{N_{load}} M_{LiLj} \cdot \underline{I}_{Lj}
$$

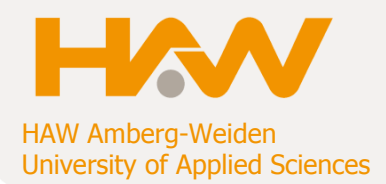

#### **AC/DC Module**

- Frequency domain
	- Linear transfer system: non saturation of ferrite E-cores
	- No-linear loads: input rectifier of inverters
- 2 D Studies
	- Air-gap influence, some geometry
	- Losses (skin and proximity of distributed winding)
- 3D Studies
	- Air gap check
	- Self and mutual inductances
	- Transfer behavior

Coupling to heat transfer for distributed winding

#### **2D and 3D Air Gap Studies for one Coupler**

We use quite small air gaps so variations influence fluxes considerably

- 3D Model
	- Mesh and solutions issues due to unfavorable geometric ratios
- 2D
	- Much easier to solve

Eventually applied for 3D studies

- 3D Model
	- permittivity layer feature

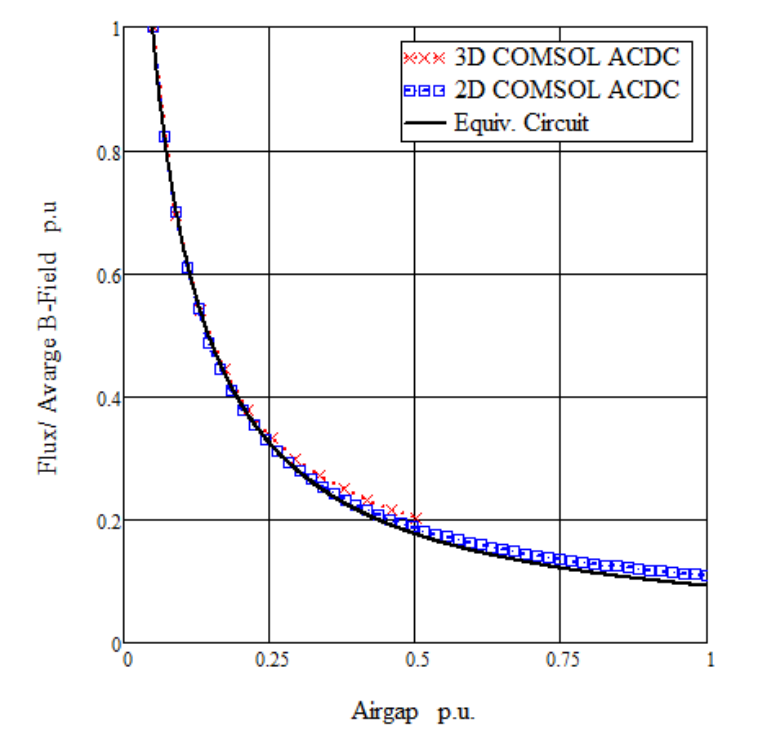

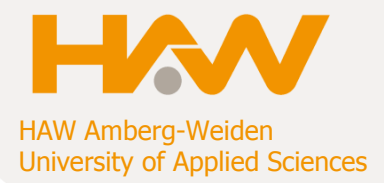

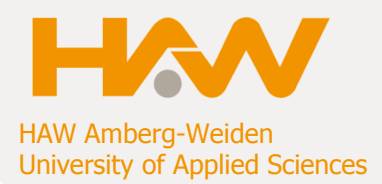

#### **3D Studies**

Simple geometry, but relevant narrow region are to be resolved

• Flux contained quite well in E –I ferrite but not in distributed winding

Relative large element number

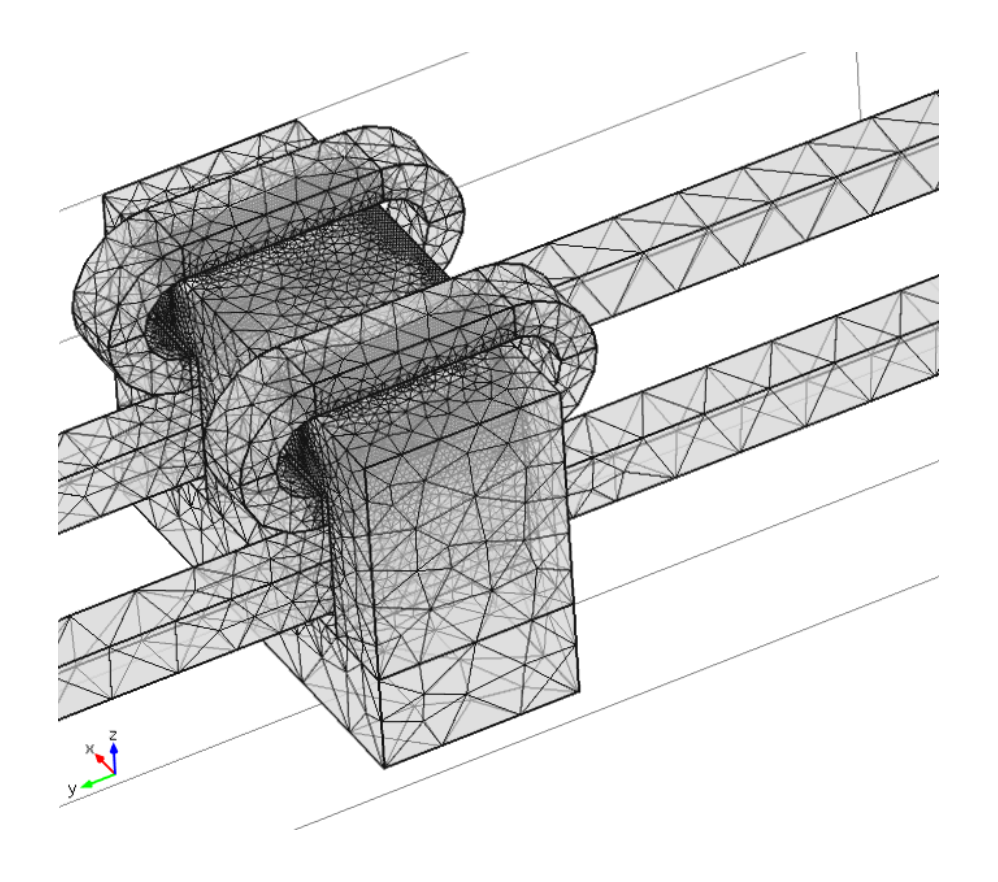

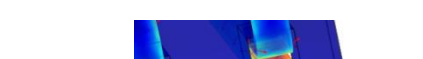

Typical results

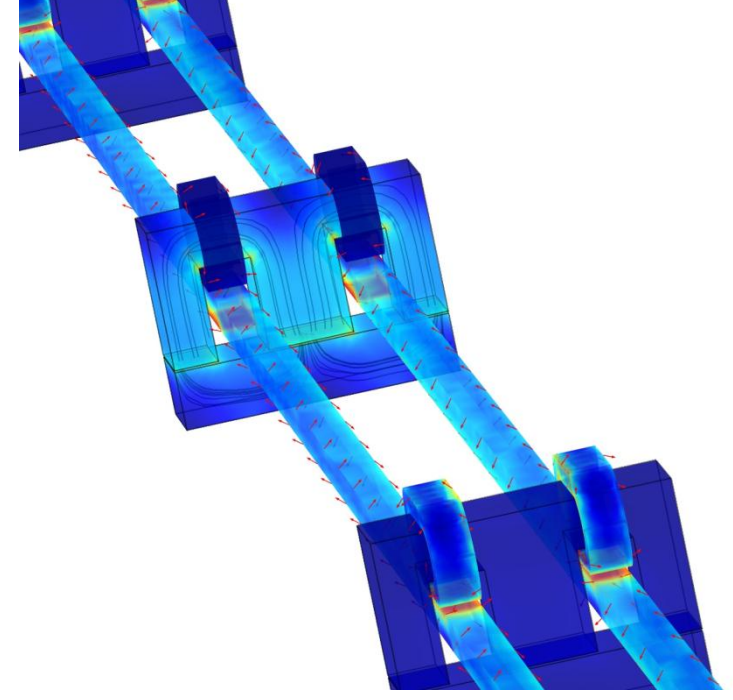

**3D Studies AC/DC Module** 

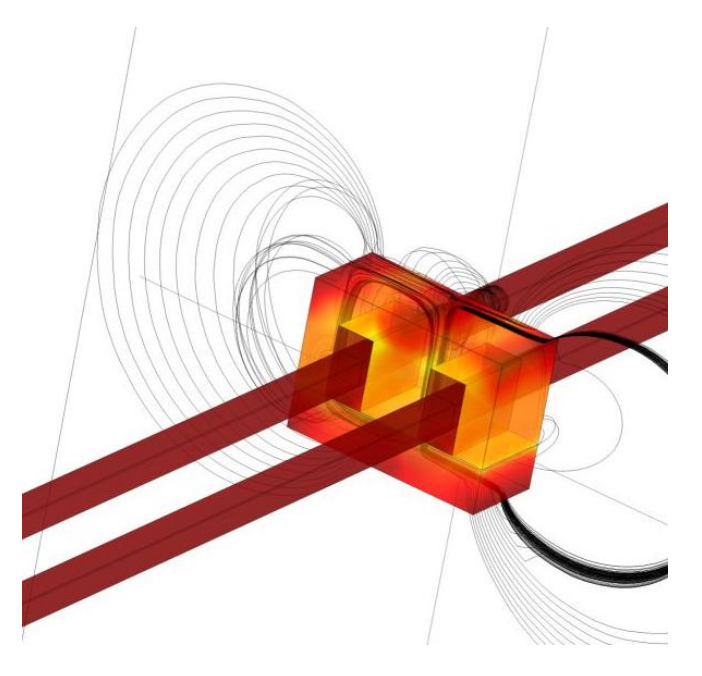

HAW Amberg-Weiden University of Applied Sciences

#### **COMSOL Conference 2012**

**H.-P- Schmidt 10/03/2012**

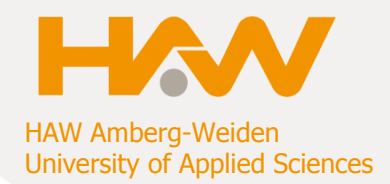

#### **Lumped Parameters Extraction**

• Self inductances

Energize only relevant winding while other windings are "disabled" and determine magnetic energy

• Mutual inductances

Fluxes across appropriate faces , ratio of flux and currents (accounting for number of turns) yields mutual inductances

- Coupling with circuit also yields inductances
- Results are reasonable accurate for the application

#### **COMSOL Conference 2012**

### **COMSOL Usage**

#### **3D Studies AC/DC Module:**

Magnetic Field and Circuit Calculation

- Distributed winding is divided
	- one small section (e.g. 1m / 3ft) part of FEM
	- the large section (e.g. 100m/300ft) is modeled via an impedance within the circuit

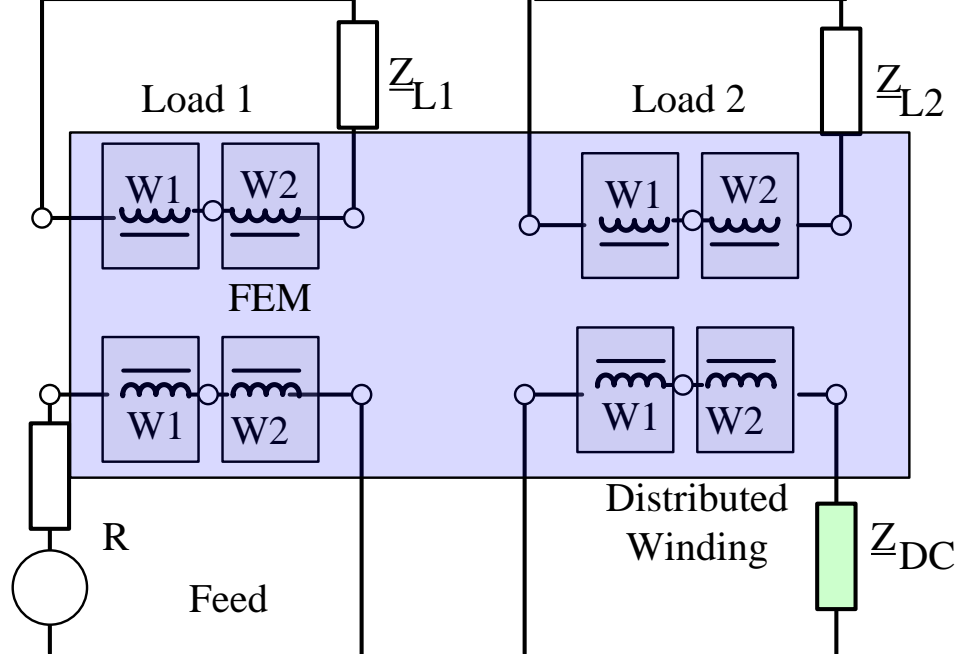

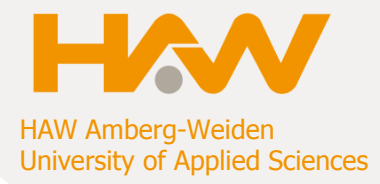

### **Experimental Set Up**

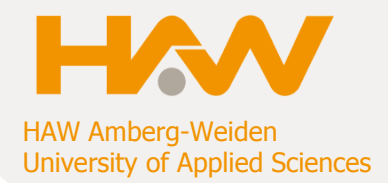

#### **Test Stand**

- Five adjustable speed drives
- Feed laboratory H-bridge with full control and access
- Distributed winding (app. 65 m / 200ft) is housed in a conduit which meanders along a wooden base plate.
- Distributed winding for data is attached to it
- Field and load couplers use standard E-Cores, bobbins are tailor made

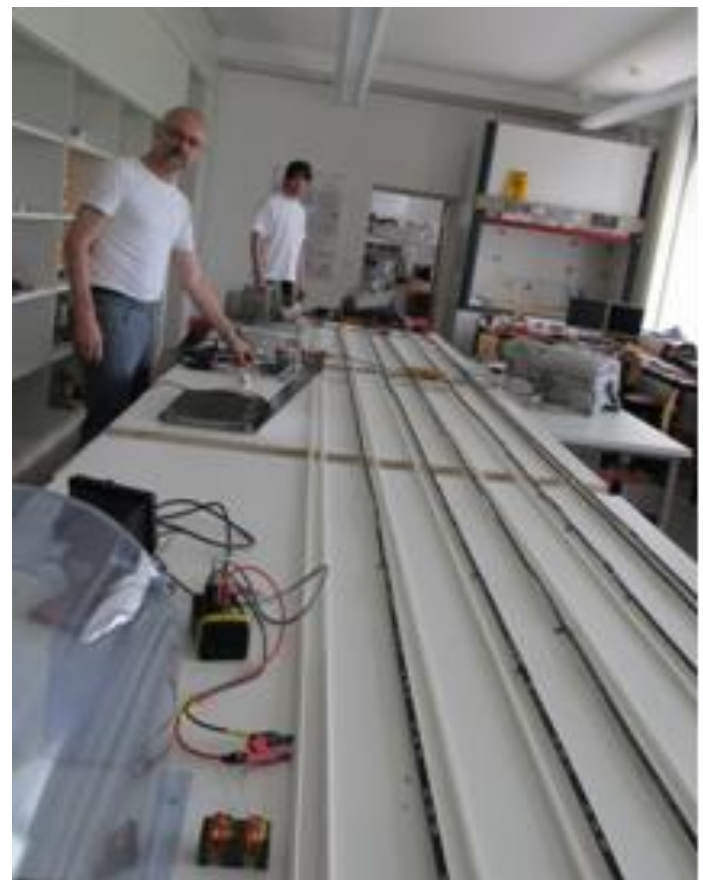

### **Experimental Set Up**

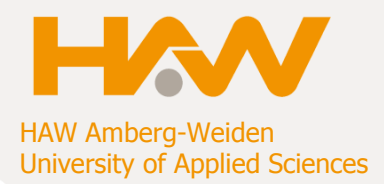

#### **Measurement**

Lumped parameters

- Precision impedance meter
- Frequency synthesizer and power amplifier
- Current sensor DC to 5Mhz

System behaviour

Voltage and current sensors

#### Field

- **Scanning device**
- 3 perpendicular hall sensors
- DC- 300kHz

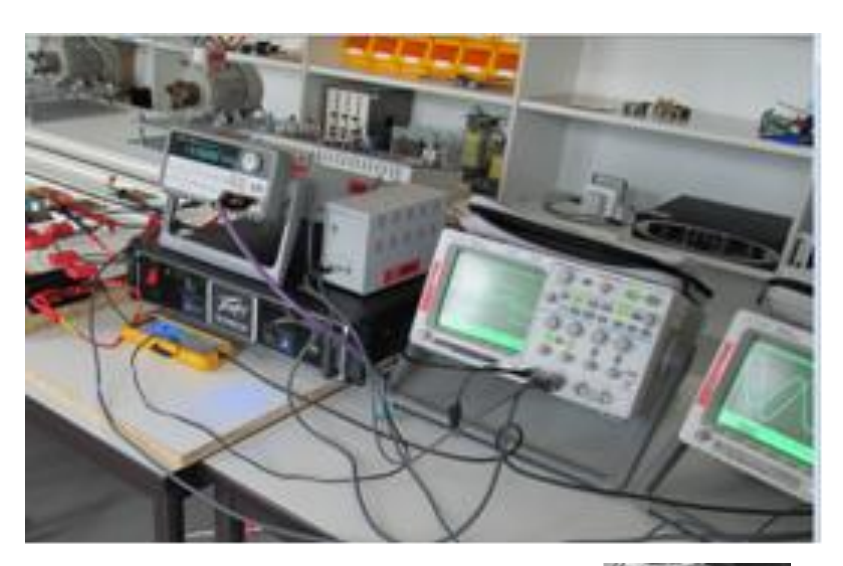

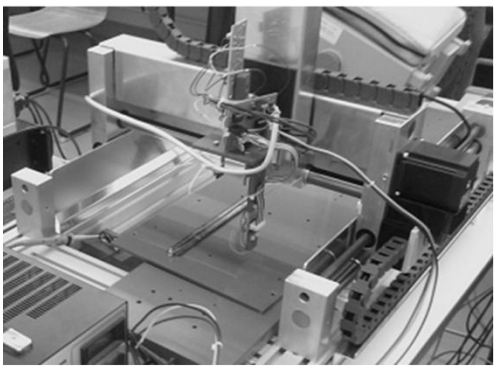

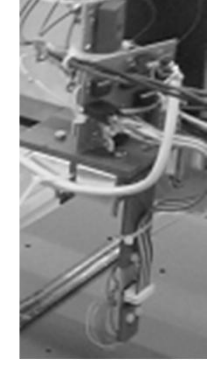

X, Y, Z positioning

sensor head

### Results and Conclusion

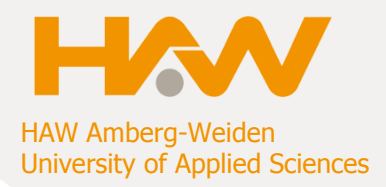

#### **Results**

Lumped parameter

- Results are reasonable accurate to 10 % within the measurements
- Field levels (only one coupler) Results are reasonable accurate

#### Transfer behavior

- No and light load voltage transfer ok also within 10 %
- Heavy load conditions have to be re considered

#### **Heating**

• Temperature elevation reproduced with adjusted heat transfer coefficients

 $Z$ [Ohm]

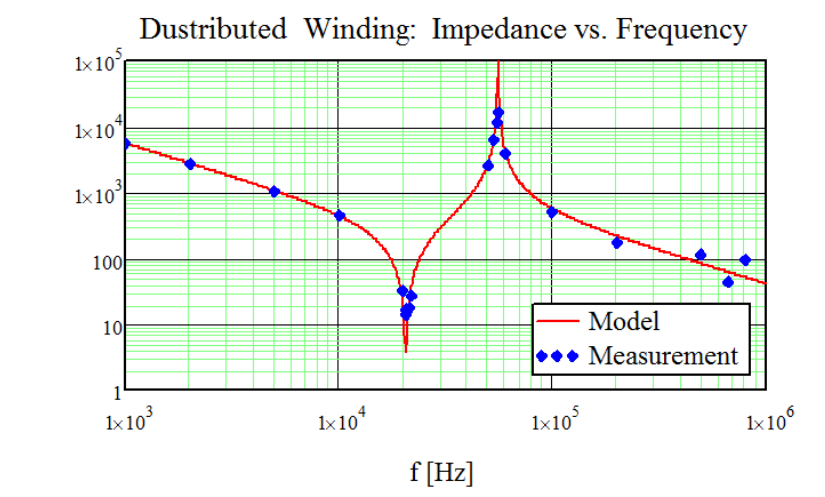

### Results and Conclusion

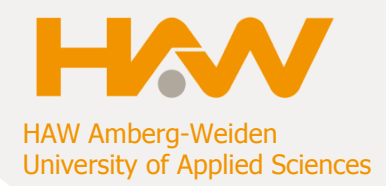

#### **Conclusion**

- As expected results are quite sensitive to air gap spacing
- The presented work is on go-ing and first results have been presented.
- This first results helped to build a **working test stand** in finding appropriate pa-rameters. We have operated inverter driven motors, where power and data have been supplied contactless.

#### **Next steps**

- Heavy load conditions
- Transient behaviour.

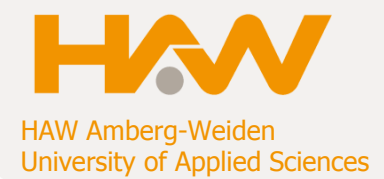

# **Thank you for your attention!**

**Contents** 

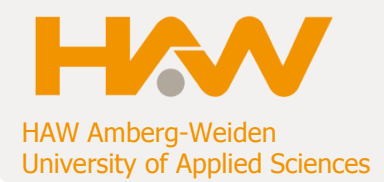

- Introduction
- Objectives
- COMSOL Usage
- Experimental Set UP
- Results and Conclusion

### **Introduction**

### **Contactless Power Transfer**

"Battery" Charging

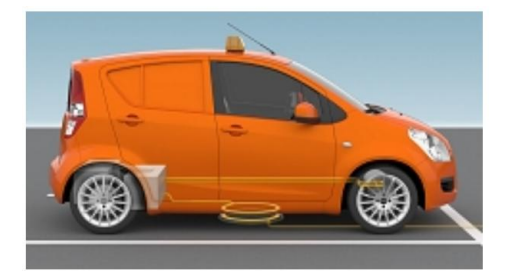

Source: Conductix-Wampfler, Source: Wire less Consotrium

**EMS** - electric monorail systems

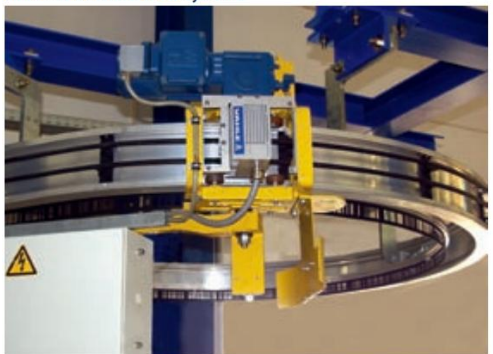

Source: Vahle

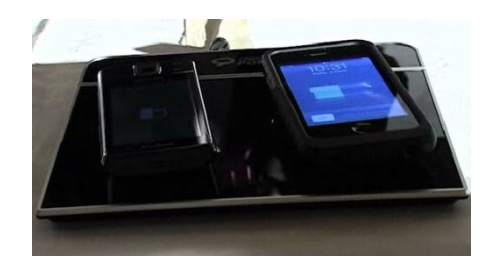

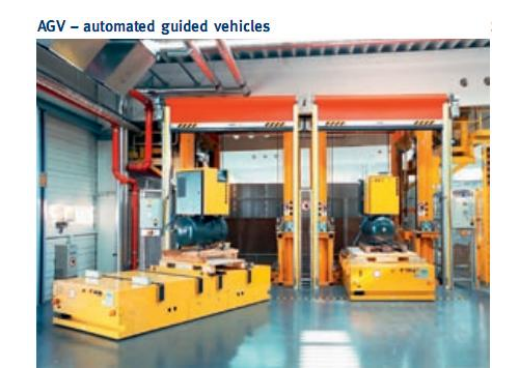

HAW Amberg-Weiden University of Applied Sciences

### **Introduction**

### **System Configuration**

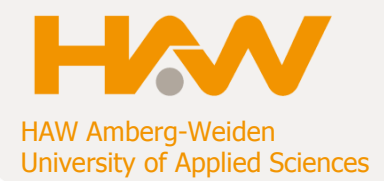

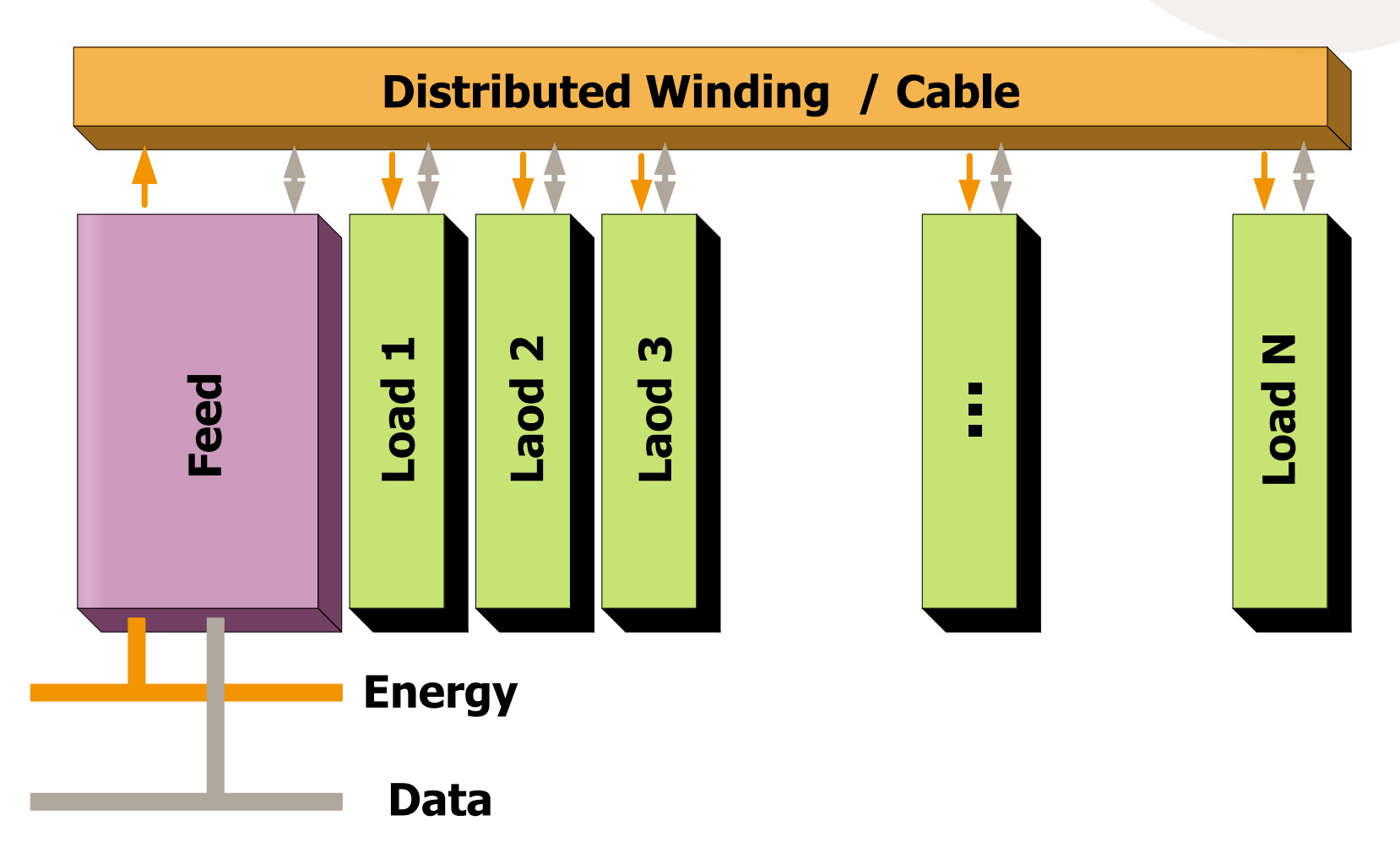

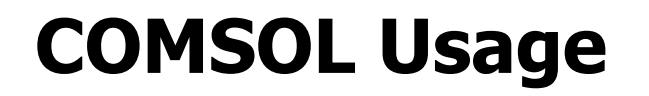

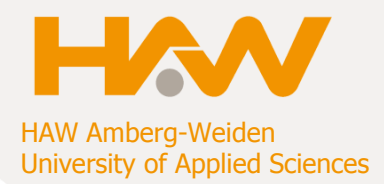

**3D Studies**

**Paint circuit relative simple geomatry**

**Results + MCAD** 500

### **Loss Considerations**

Losses are assed via analytical approximations:

• Skin effect

$$
\frac{R}{R_{DC}} = \text{Re}\left\{\frac{r_w}{2}\sqrt{-j\cdot 2\pi\cdot f\cdot \mu\cdot\sigma} \frac{J_o(\sqrt{-j\cdot 2\pi\cdot f\cdot \mu\cdot\sigma}\cdot r_w)}{J_1(\sqrt{-j\cdot 2\pi\cdot f\cdot \mu\cdot\sigma}\cdot r_w)}\right\}
$$

• Proximity effect as given by Nan and Sullivan,

$$
P_{\text{vProximity}} = G(r, f, ws, ls) \frac{\overline{H}^2}{\sigma} \qquad \qquad \overline{H}^2 = \frac{1}{3} \frac{N^2 \cdot I^2}{b_w^2} \left(1 - \frac{1}{4m^2}\right)
$$

• Core losses via a Steinmetz formula

$$
P_{\mathbf{y}}=K\cdot f^{\mathbf{ef}}B^{\mathbf{eb}}
$$

• Eddy current losses of a thin back plate

$$
P_{V} = \frac{1}{2} B_{av}^{2} \cdot \pi^{3/2} \cdot f^{3/2} \cdot \sqrt{\frac{\sigma}{\mu} \cdot \frac{\sinh(X) - \sin(X)}{\cosh(X) - \cos(X)}}; \quad X = \frac{d}{\delta} = \sqrt{\pi \cdot f \cdot \mu \cdot \sigma} \cdot d
$$

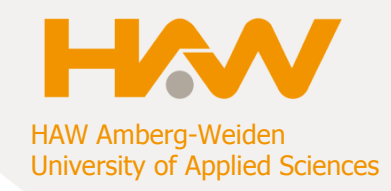

# **Shielding**

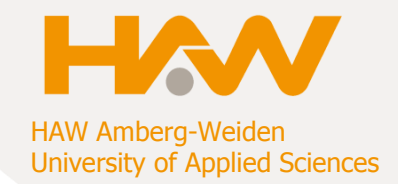

Opera 3D Electra and 2D COMSOL

• Diffusion equation for the quasi static case and the harmonic Ansatz.

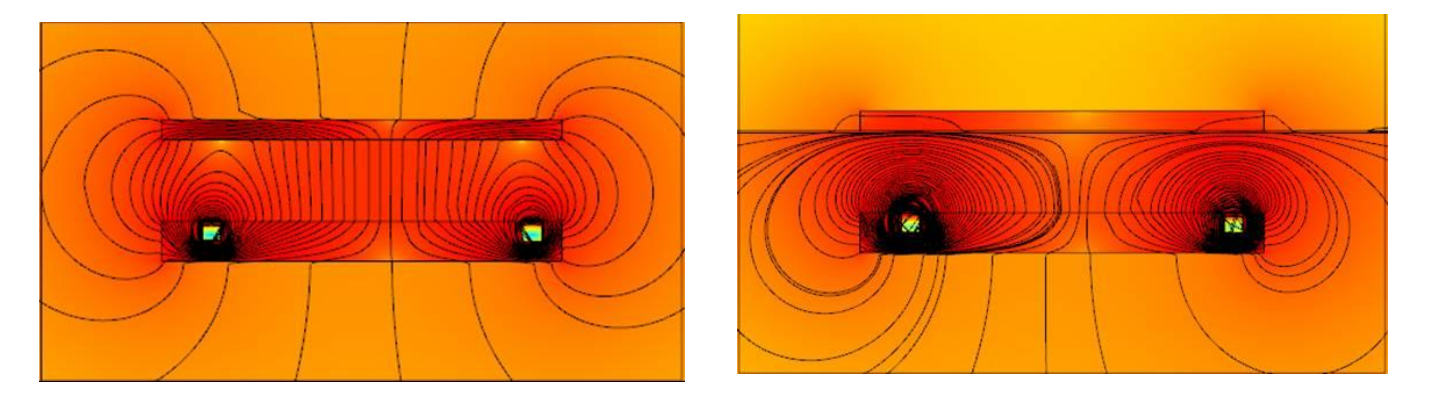

- Design of shield geometries for given damping requirements
- Minimizing incurred eddy current losses by altering conductivities, distances and thicknesses